# **Norme editoriali**

#### **1 STESURA DEL TESTO**

1.1 Il testo deve essere massimo 25.000 battute (esclusa la bibliografia) e il carattere Times New Roman 12.

1.2 Il testo deve presentare un abstract (max 1.000 battute).

1.3 Massimo 5 parole chiave.

1.4 Le parole, le locuzioni e le citazioni in lingua straniera vanno espresse in corsivo, così come i titoli di opere d'arte e letterarie.

1.5 Tutte le citazioni vanno racchiuse tra virgolette basse « » (esempio: «La percezione dell'arte molte volte è come quella infantile, è una prima percezione. L'invenzione cresce su una cultura interiore, un'attenzione interiore») e devono essere seguite da citazione come di seguito: cognome dell'autore seguito da virgola; anno della pubblicazione da cui è presa la citazione; numero della pagina su cui si trova la citazione preceduta dalla dicitura p. e racchiuso tra parentesi (esempio: (Vischer, 1873, p.7)).

1.6 Parti di testo mancante all'interno delle citazioni vanno segnalate con 3 punti di sospensione racchiusi da parentesi quadre [...] (esempio: «La percezione dell'arte molte volte è come quella infantile [...]. L'invenzione cresce su una cultura interiore, un'attenzione interiore».).

1.7 Parti di testo aggiunte dall'autore all'interno di una citazione vanno inserite tra parentesi quadre [ ].

1.8 L'uso delle virgolette doppie alte " " va riservato alle frasi fatte o a particolari locuzioni in lingua italiana che si intende sottolineare (esempio: la carica di "idealità" nella pittura di Poussin).

1.9 I nomi dei musei e degli enti stranieri vanno mantenuti nella grafia originale (esempio: Alte Pinakothek, Kunsthistorisches Museum, ecc.).

1.10 I riferimenti alle note vanno indicati in numeri arabi posti dopo la punteggiatura (esempio: «Questo aspetto dell'unità del complesso di strutture del comportamento può essere riformulato in termini di un'informazione degli aspetti conoscitivi delle personalità degli individui».<sup>2</sup>).

1.11 La posizione dei segni di punteggiatura è sempre successiva a caporali, virgolette alte e parentesi.

## **2 IMMAGINI**

2.1 Le illustrazioni o altro materiale di corredo ai testi dovranno essere fornite dagli autori in formato digitale. Le immagini dovranno essere in alta risoluzione e avere i seguenti requisiti: (acquisiti tramite macchina fotografica digitale o scanner) formato TIFF o JPG ad almeno 300 dpi (in scala di grigio), il lato lungo dell'immagine deve corrispondere ad un minimo di 20,5 cm (2421 px).

## **3 DIDASCALIE E ALTRO MATERIALE DI CORREDO AI TESTI**

3.1 Per indicare figure, grafici, schemi ecc., usare la dicitura *Figura* seguita dal numero arabo progressivo all'interno del testo; per indicare tabelle usare la dicitura *Tabella* seguita dal numero arabo progressivo all'interno del testo.

3.2 Le didascalie delle immagini e delle tabelle devono essere riportate nel file di testo di seguito al testo principale (come indicato nella sezione Struttura di riferimento per la stesura di un articolo) e devono contenere il numero

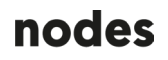

della figura o della tabella e una breve ma esaustiva descrizione del contenuto della figura o della tabella. Il numero di caratteri delle didascalie è escluso dal limite di caratteri del testo principale.

3.3 Le didascalie delle opere d'arte dovranno essere redatte in base al seguente esempio: Cognome per esteso e nome puntato dell'autore, titolo dell'opera in corsivo, anno, tecnica, dimensione, collezione, città (esempio: Lombardo S., Bianco 54, 1960, collage e smalto su tela, 100x100 cm, collezione privata, Roma).

### **4 BIBLIOGRAFIA**

4.1 Per libri e saggi: cognome per esteso e nome puntato dell'autore (se sono solo due sono da separare con la congiunzione *e*, se sono molti autoridopo il primo autore far seguire la dicitura *et al.*); in caso di curatela essa va espressa tra parentesi (a cura di) dopo il nome del curatore (esempio: Cognome N. (a cura di)); anno della prima pubblicazione espresso tra parentesi tonde seguito da punto; titolo completo per esteso del libro o del saggio in corsivo, seguito da una virgola; per opere in più volumi, indicazione del volume in cifre arabe preceduta da abbreviazione vol., seguita da virgola; casa editrice seguita da virgola; luogo di edizione seguito da una virgola, anno di pubblicazione seguito da punto (esempio: Cognome N. (1914). Titolo opera, vol. 0, Casa editrice, Luogo, 2013).

4.2 Per articoli scientifici: cognome per esteso e nome puntato del primo autore seguito dalla dicitura et al. (se gli autori sono più di due) o dalla congiunzione e seguita da cognome per esteso e nome puntato del secondo autore; anno di prima pubblicazione espresso tra parentesi tonde seguito da punto; titolo completo per esteso dell'articolo, seguito da una virgola; nome della rivista editrice in corsivo seguito da virgola; volume della rivista seguito da virgola; editore della rivista seguito da virgola, luogo di pubblicazione seguito da virgola, indicazione dell'intervallo di pagine all'interno del volume preceduto da pp. (esempio: Cognome N. et al. (2012). Titolo articolo, Rivista editrice, vol. 0, Editore, Roma, pp. 15-20).

# **Struttura di riferimento per la stesura dell'articolo**

#### **Titolo**

#### **Sottotitolo**

#### **Autori**

Nome Cognome<sup>1</sup>, Nome Cognome<sup>2,3</sup> e Nome Cognome<sup>4</sup>

#### **Afferenze**

1 Dipartimento, Università/Ente/Istituto, Città, Paese 2 Ente/Istituto, Città, Paese <sup>3</sup> … <sup>4</sup> …

**Attribuzione delle parti** Se applicabile.

**Abstract**  Numero massimo di battute: 1.000.

**Parole chiave** min 3 - max 5

**Testo principale** Numero massimo di battute: 25.000.

#### **→ Introduzione**

#### **→ Paragrafi**

Se articolo sperimentale: Materiali e Metodi, Risultati, Discussione.

**→ Conclusioni**

#### **Didascalie a immagini / grafici / tabelle**

Per dettagli si veda la sezione » Norme editoriali.

#### **File immagini**

Da allegare in formato digitale. Per dettagli si veda la sezione » Norme editoriali.

#### **Grafici**

Da includere in questo file, numerandoli progressivamente seguendo l'ordine di apparizione nel testo.

#### **Tabelle**

Da includere in questo file, numerandole progressivamente seguendo l'ordine di apparizione nel testo.

#### **Note**

Se presenti, indicare in apice nel testo. Non includere qui note bibliografiche.

 $1/$ 

 $2/$ 

3 /

# **Ringraziamenti**

Se applicabile.

#### **Finanziamenti e dichiarazioni di consenso informato** Se applicabile.

**Appendice/i** 

Se applicabile/i.

# **Bibliografia**

Stile APA 6° edizione. Per dettagli si veda la sezione » Norme editoriali.

### **Webgrafia**

Se applicabile.